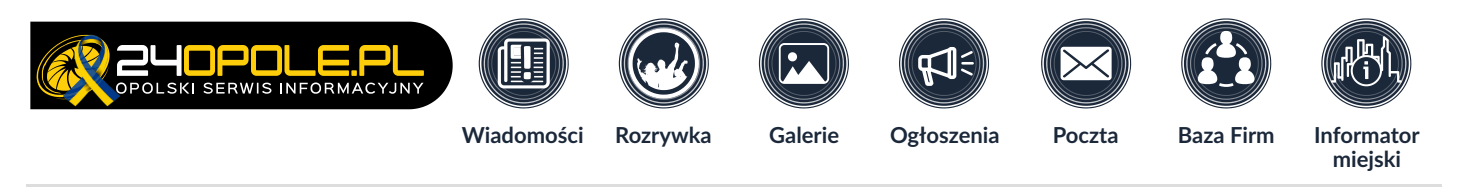

Wpisz szukaną frazę Google 24opole **Szukaj**

[24opole.pl](https://www.24opole.pl/) [Wiadomości](https://www.24opole.pl/wiadomosci.html) Jak wybrać najlepszy [światłowód](https://www.24opole.pl/47102,Jak_wybrac_najlepszy_swiatlowod_do_firmy_Na_to_koniecznie_zwroc_uwage...,wiadomosc.html) do firmy? Na to koniecznie zwróć uwagę...

Autor: Dagmara Wyświetleń: 46 Dodano: 2023-02-16 / 10:00 Komentarzy: 0

# **Jak wybrać najlepszy [światłowód](https://www.24opole.pl/47102,Jak_wybrac_najlepszy_swiatlowod_do_firmy_Na_to_koniecznie_zwroc_uwage...,wiadomosc.html) do fifirmy? Na to koniecznie zwróć uwagę...**

[Tweetnij](https://twitter.com/intent/tweet?original_referer=https%3A%2F%2Fwww.24opole.pl%2F&ref_src=twsrc%5Etfw%7Ctwcamp%5Ebuttonembed%7Ctwterm%5Eshare%7Ctwgr%5E&text=Jak%20wybra%C4%87%20najlepszy%20%C5%9Bwiat%C5%82ow%C3%B3d%20do%20firmy%3F%20Na%20to%20koniecznie%20zwr%C3%B3%C4%87%20uwag%C4%99...%0A&url=https%3A%2F%2Fwww.24opole.pl%2F47102%2CJak_wybrac_najlepszy_swiatlowod_do_firmy_Na_to_koniecznie_zwroc_uwage...%2Cwiadomosc.html)

**[Udostępnij](https://www.facebook.com/sharer/sharer.php?kid_directed_site=0&sdk=joey&u=https%3A%2F%2Fwww.24opole.pl%2F47102%2CJak_wybrac_najlepszy_swiatlowod_do_firmy_Na_to_koniecznie_zwroc_uwage...%2Cwiadomosc.html&display=popup&ref=plugin&src=share_button)** 0

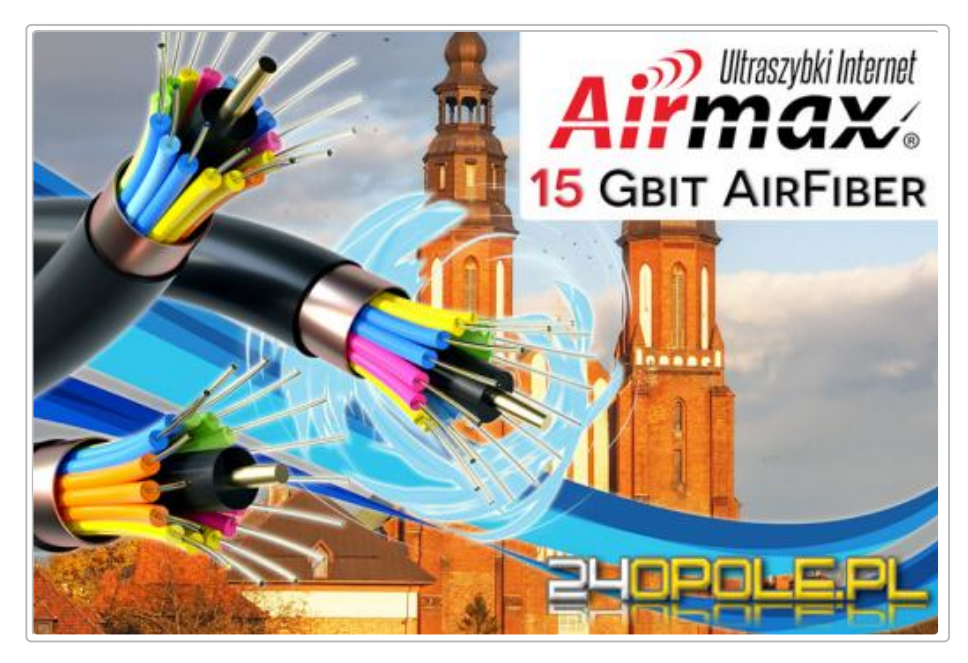

**Oferty poszczególnych operatorów często wyglądają bardzo podobnie, a parametry techniczne niewiele mówią przedsiębiorcy niezorientowanemu w technologiach światłowodowych. Dlatego zanim podpiszesz umowę i zwiążesz się z jednym dostawcą na lata, upewnij się, że wybierasz najlepszy dla swojej firmy internet światłowodowy.**

#### **1. Zweryfikuj realną prędkość i stabilność łącza**

Większość wykonywanych w Twojej firmie czynności wymaga dostępu do sieci? Internet firmowy nie może w Twoim przypadku po prostu być i jakoś działać? Koniecznie poinformuj o swoich potrzebach przedstawiciela operatora, którego ofertę rozważasz. Najlepiej pisemnie, np. podczas korespondencji mailowej. Napisz, ilu pracowników będzie jednocześnie potrzebowało dostępu do sieci i w jakim celu. Zaznacz, że nie możesz sobie pozwolić na opóźnienia czy przerwy, bo grozi to paraliżem kluczowych procesów, a tym samym katastrofalnymi skutkami finansowymi i wizerunkowymi. Zapytaj też o ping, który powinien być możliwie najniższy. Pamiętaj, że samo nazywanie usługi "światłowodem" nie oznacza automatycznie, że będziesz korzystać z najszybszego na rynku łącza. Dowiedz się, jakie minimalne prędkości gwarantuje operator w Twojej lokalizacji. Nie sugeruj się wynikami testów szybkości, bo są one

# **Najczęściej czytane**

r e k l a m a

**Panel Klienta** 

,

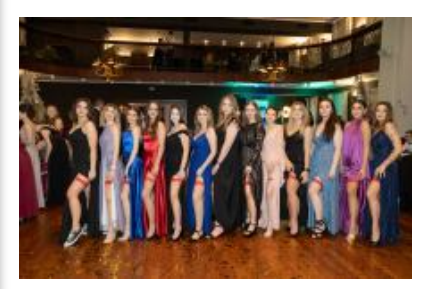

**Zobacz zdjęcia ze Studniówki ["Opolskiego](https://www.24opole.pl/47043,Zobacz_zdjecia_ze_Studniowki_Opolskiego_Ekonomika,wiadomosc.html) Ekonomika"**

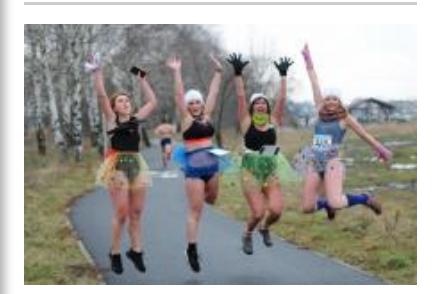

**Zimne, a jednak gorące. Za nami [walentynkowy](https://www.24opole.pl/47040,Zimne_a_jednak_gorace._Za_nami_walentynkowy_bieg_wokol_akwenu_Malina,wiadomosc.html) bieg wokół akwenu Malina**

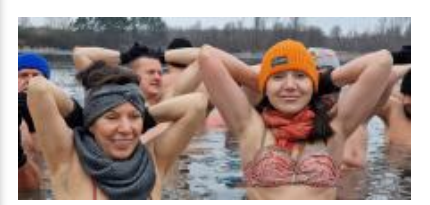

**Zimy nie widać, ale morsy nie [rezygnują.](https://www.24opole.pl/47045,Zimy_nie_widac_ale_morsy_nie_rezygnuja._To_ich_sposob_na_niedziele,wiadomosc.html) To ich sposób na niedzielę!**

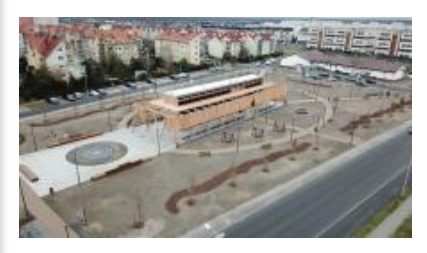

**Tężnia [solankowa](https://www.24opole.pl/47070,Teznia_solankowa_czeka_na_otwarcie,wiadomosc.html) czeka na otwarcie**

przeprowadzane w warunkach laboratoryjnych, a nie w rzeczywistych. Na jakość działania internetu światłowodowego w konkretnym miejscu decydujący wpływ ma stan infrastruktury.

# **2. Zapytaj o zasięg w Twojej lokalizacji**

Zanim podpiszesz umowę z operatorem, upewnij się, że gwarantuje on pełny zasięg i wszystkie, potrzebne usługi w Twojej lokalizacji. To ważne zwłaszcza w miejscach, w których często występują problemy z zasięgiem. Wskaż dokładny adres i poproś o konkretne parametry.

# **3. Zbadaj technologię, jej wady i zalety**

Dowiedz się, czy wykorzystywana przez operatora technologia na pewno odpowiada Twoim potrzebom. Chodzi przede wszystkim o konieczność wdrożenia infrastruktury kablowej, co często wiąże się z istotną ingerencją w budynek i w teren, wydłużeniem prac montażowych, wyższymi kosztami realizacji, a także ze znacznie zwiększoną awaryjnością rozwiązania. Światłowód kablowy jest narażony na różnego typu awarie. Kable mogą uszkodzić czynniki atmosferyczne (burze, deszcze, śniegi, mrozy), maszyny budowlane, gryzonie i ptaki. Naprawa okablowania bywa skomplikowana i czasochłonna. Ekipy serwisowe nierzadko potrzebują tygodnia na usunięcie usterek. W tym czasie Twoja firma jest pozbawiona internetu. W przypadku światłowodu kablowego czasem pojawiają się jeszcze problemy związane z niejasną sytuacją prawną, dotyczącą własności gruntów i słupów. Zdarzało się, że niczemu winna i niczego nieświadoma firma zostawała w jednej chwili odcięta od sieci.

# **4. Upewnij się, że wycena zawiera wszystkie koszty**

Nie kieruj się wyłącznie niską ceną miesięcznego abonamentu. Nie daj się też nabrać na pozornie darmowe lub prawie darmowe przyłączenie usługi. Zanim podpiszesz umowę z operatorem, koniecznie upewnij się, ile dokładnie będziesz płacić za usługę - na start, a potem miesięcznie. Gdy miesięczne koszty wydają Ci się podejrzanie niskie, sprawdź cenę podłączenia, ponieważ doprowadzenie infrastruktury kablowej wymaga na ogół sporych nakładów finansowych. Uzyskaj tabelę wszystkich, również dodatkowych opłat.

# **5. Dopytaj o dodatkowe profity**

Niektórzy operatorzy oferują dla wybranych usług dodatkowe profity bez żadnych dopłat, jak okres testowy, stałe adresy IP, opieka techniczna, bezpłatny serwis czy umowa SLA, gwarantująca świadczenie usług na niezmiennie wysokim poziomie przez cały okres współpracy.

# **6. Sprawdź długość umowy**

Przyłączenie internetu za darmo lub za symboliczną złotówkę może skończyć się dla Ciebie związaniem z firmą operatorską na wielomiesięczny okres. W efekcie uzależnisz się od jednego operatora na lata, który będzie dyktować warunki.

# **7. Spersonalizuj usługę z przedstawicielem**

Oferta internetu powinna zostać skonfigurowana pod indywidualne potrzeby danej firmy. Przedstawiciel operatora powinien wziąć pod uwagę Twoje wymagania i realizowane zadania. Dzięki zoptymalizowanej usłudze,

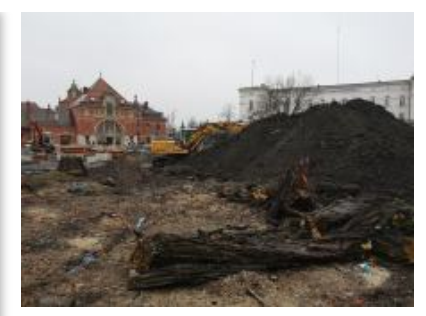

**Budowa Placu [Dworcowego](https://www.24opole.pl/47064,Budowa_Placu_Dworcowego_wchodzi_w_kolejny_etap._Uwaga_na_zmiany_w_organizacji_ruchu,wiadomosc.html) wchodzi w kolejny etap. Uwaga na zmiany w organizacji ruchu!**

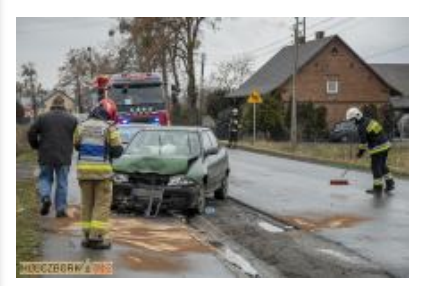

**Blisko 2,5 promila miał kierowca, który [spowodował](https://www.24opole.pl/47073,Blisko_2_5_promila_mial_kierowca_ktory_spowodowal_kolizje_w_Gieralcicach,wiadomosc.html) kolizję w Gierałcicach**

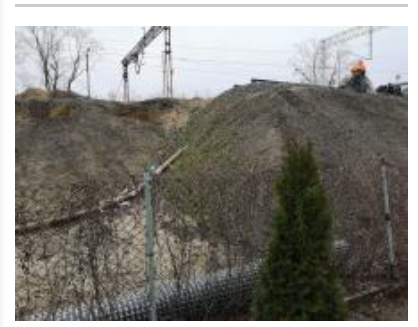

**Ekolodzy i mieszkańcy nie chcą trasy [średnicowej?](https://www.24opole.pl/47062,Ekolodzy_i_mieszkancy_nie_chca_trasy_srednicowej_Padaja_argumenty,wiadomosc.html) Padają argumenty**

# **Powiązane materiały**

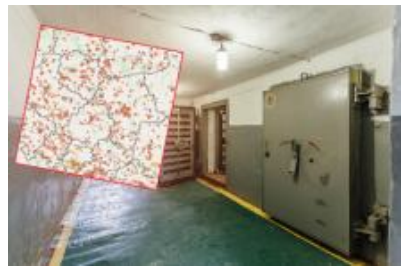

**Dlaczego mapa schronów w Polsce nagle zniknęła z [internetu?](https://www.24opole.pl/46157,Dlaczego_mapa_schronow_w_Polsce_nagle_zniknela_z_internetu,wiadomosc.html)**

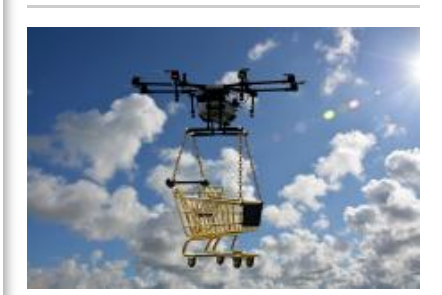

**Jak nie stracić na zakupach w [zagranicznych](https://www.24opole.pl/43432,Jak_nie_stracic_na_zakupach_w_zagranicznych_sklepach,wiadomosc.html) sklepach**

parametry łącza będą dopasowane do faktycznych wyzwań biznesowych i unikniesz przepłacania za internet firmowy. Światłowodu na miarę firmowych potrzeb nie musisz szukać daleko...

Klienci biznesowi i instytucjonalni z Opola i okolic od niedawna znaleźli się w zasięgu innowacyjnego, bezprzewodowego światłowodu AirFiber, opartego na nowatorskiej technologii klatek radiowych (technologia stacjonarnych łączy szerokopasmowych). Dostęp do technologii AirFiber zapewnia nie ogólnopolski gigant, ale lokalny operator - firma Internet Service Provider **[Airmax](https://airmax.pl/internet/opolskie/opole) Opole**, która od lat działa na opolskim rynku usług telekomunikacyjnych. Do jej klientów należą małe, średnie i duże przedsiębiorstwa, spółki kapitałowe, instytucje publiczne i urzędy z całego regionu.

#### **Jak działa światłowód bez kabli?**

Dzięki wysokim częstotliwościom w gazie atmosferycznym następuje całkowite wewnętrzne odbicie. Zamiast kabla światłowodowego jest powietrze, a w nim tlen cząsteczkowy o niezwykłych właściwościach. Transmisja w paśmie 60 GHz eliminuje problem interferencji. Sygnał radiowy porusza się analogicznie do kabla światłowodowego. Fala radiowa odbija się od ścian wąskiej rurki refleksyjnej.

### **Minimalna prędkość 15 Gb**

Dostawca technologii AirFiber deklaruje minimalną prędkość transmisji danych na rekordowym poziomie... 15 Gb! Dla porównania, jeden z telekomunikacyjnych gigantów wprowadził niedawno do oferty internet światłowodowy o prędkości do 2 Gb/s. I to z ograniczeniem do 1 Gb/s dla jednego urządzenia. Jak widzisz, różnica jest kolosalna.

### **Zero kabli, zero awarii**

Brak infrastruktury kablowej redukuje ryzyko awarii do praktycznie do zera. Nie martwisz się, że zakopane lub wiszące kable zostaną zniszczone przez czynniki atmosferyczne, sprzęt budowlany czy gryzonie. Takie rozwiązanie idealnie nadaje się też dla zastosowania w systemach pracujących w czasie rzeczywistym lub dla potrzeb nieprzerwanego monitoringu (na przykład **obraz na żywo z [Opola\)](https://spotcameras.com/pl/kamery/Polska/Opole/14712-Opole-widok-z-ratusza-na-miasto-w-tle-widoczny-jest-Ko%C5%9Bci%C3%B3%C5%82-katedralny-%C5%9Awi%C4%99tego-Krzy%C5%BCa)**. Firmy i instytucje w Opolu polecają takie rozwiązania i sobie je chwalą. Nie zastanawiasz się, co się stanie, gdy Twoja firma zostanie odłączona od sieci na kilka dni. Korzystasz ze światłowodu bezprzewodowego, czyli bezproblemowego - w instalacji, eksploatacji i konserwacji.

### **Dla kogo AirFiber?**

Usługa AirFiber dedykowana jest klientom biznesowym i instytucjonalnym z Opola i miast ościennych, którzy:

- chcą korzystać z gigabitowych przepustowości,
- oczekują całkowicie bezawaryjnego i stabilnego internetu w niewygórowanej cenie,
- są otwarci na nowe technologie,
- chcą mieć światłowód w firmie bez żadnych kabli i przekopów,
- cenią współpracę z polskimi, zwłaszcza lokalnymi przedsiębiorcami,
- nie mogą długo czekać na wdrożenie usługi (podłączenie AirFiber następuje w ciągu maksymalnie 48h od złożenia zamówienia).

Co ważne, internet światłowodowy AirFiber można bezpłatnie i

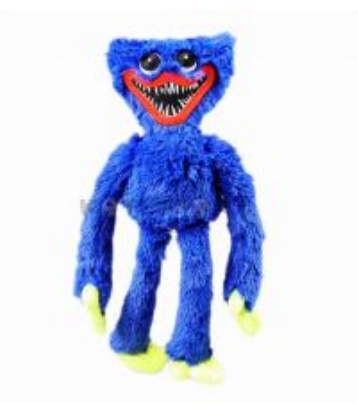

**Tę maskotkę chce mieć coraz więcej dzieci. [Przedszkola](https://www.24opole.pl/43171,Te_maskotke_chce_miec_coraz_wiecej_dzieci._Przedszkola_i_szkoly_ostrzegaja,wiadomosc.html) i szkoły ostrzegają**

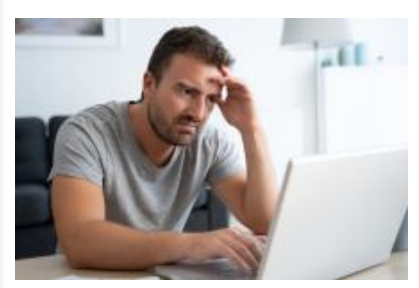

**Oszuści [uderzają](https://www.24opole.pl/42806,Oszusci_uderzaja_w_czuly_punkt._Nie_otwieraj_takich_maili,wiadomosc.html) w czuły punkt. Nie otwieraj takich maili**

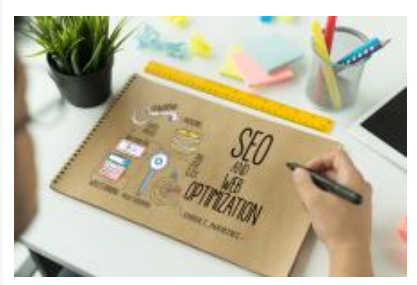

**[Pozycjonowanie](https://www.24opole.pl/47034,Pozycjonowanie_stron_internetowych_jak_zaczac,wiadomosc.html) stron internetowych - jak zacząć**

# **Polub nas!**

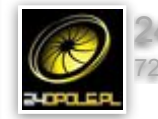

[24opole](https://www.facebook.com/118473801509533) 7272 790 obserwujący

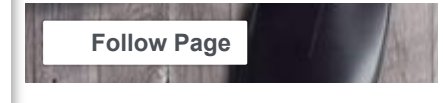

# **Chmura tagów**

# [#światłowód](https://www.24opole.pl/%C5%9Bwiat%C5%82ow%C3%B3d,wiadomosci.html) [#internet](https://www.24opole.pl/internet,wiadomosci.html)[#airmax](https://www.24opole.pl/airmax,wiadomosci.html)

# **Ogłoszenia**

- **» [Praca](https://www.24opole.pl/3,0,Praca,ogloszenia.html)**
- **» [Wynajem](https://www.24opole.pl/4,0,Wynajem,ogloszenia.html)**

niezobowiązująco przetestować w swojej firmie przed podpisaniem umowy. Aby rozpocząć okres testowy, wystarczy skontaktować się z operatorem telefonicznie lub mailowo. [Tweetnij](https://twitter.com/intent/tweet?original_referer=https%3A%2F%2Fwww.24opole.pl%2F&ref_src=twsrc%5Etfw%7Ctwcamp%5Ebuttonembed%7Ctwterm%5Eshare%7Ctwgr%5E&text=Jak%20wybra%C4%87%20najlepszy%20%C5%9Bwiat%C5%82ow%C3%B3d%20do%20firmy%3F%20Na%20to%20koniecznie%20zwr%C3%B3%C4%87%20uwag%C4%99...%0A&url=https%3A%2F%2Fwww.24opole.pl%2F47102%2CJak_wybrac_najlepszy_swiatlowod_do_firmy_Na_to_koniecznie_zwroc_uwage...%2Cwiadomosc.html) **Napisz co o tym myślisz!** Zarezerwuj unikatowy login zanim wyprzedzą cię inni! Włącz się do dyskusji i wymieniaj poglądy na różne tematy z aktywną społecznością. **Forum pod artykułem jest w trybie "tylko dla zalogowanych". » [Rowery](https://www.24opole.pl/89,0,Rowery,ogloszenia.html) » Dom i [Ogród](https://www.24opole.pl/48,0,Dom_i_ogrod,ogloszenia.html) » [Usługi](https://www.24opole.pl/5,0,Uslugi,ogloszenia.html) » [Serwis](https://www.24opole.pl/27,0,Naprawy_Serwis,ogloszenia.html) » [Pożyczki](https://www.24opole.pl/28,0,Finansowe,ogloszenia.html)** Zgodnie z art. 173 ustawy Prawa Telekomunikacyjnego informujemy, że przeglądając tę stronę wyrażasz zgodę na zapisywanie na Twoim komputerze niezbędnych do jej poprawnego funkcjonowania plików [cookie.](https://www.24opole.pl/polityka_prywatnosci.html) Więcej informacji na temat plików cookie znajdziecie Państwo na stronie polityka [prywatności](https://www.24opole.pl/polityka_prywatnosci.html). Kliknij tutaj, aby wyrazić zgodę i ukryć komunikat. **Copyright © 2006-2023 by 24opole sp. z o.o. Strona główna [24opole.pl](https://www.24opole.pl/) [www.hotele.24opole.pl](http://www.hotele.24opole.pl/)** użytkownicy on-line: 1116 rekord on-line: 11160 wyświetleń: 1430249122 **Panel [Klienta](https://www.24opole.pl/?id=panel)** Oferta [Reklamowa](https://www.24opole.pl/oferta) Kontakt z [redakcją](https://www.24opole.pl/kontakt.html) Polityka [prywatności](https://www.24opole.pl/polityka_prywatnosci.html) **[Udostępnij](https://www.facebook.com/sharer/sharer.php?kid_directed_site=0&sdk=joey&u=https%3A%2F%2Fwww.24opole.pl%2F47102%2CJak_wybrac_najlepszy_swiatlowod_do_firmy_Na_to_koniecznie_zwroc_uwage...%2Cwiadomosc.html&display=popup&ref=plugin&src=share_button)** 0 r e k l a m a